# What's Cython? http://www.cython.org

Craig Citro (in lieu of Robert Bradshaw) UCLA Math / UW Math

January 31, 2009

## Outline

- 1 Introduction
- 2 More About Cython
- 3 Cython: The Project
- 4 Questions

## Outline

- 1 Introduction
- 2 More About Cython
- 3 Cython: The Project
- 4 Questions

#### Where's Rob?

Rob couldn't make it today, due to other obligations:

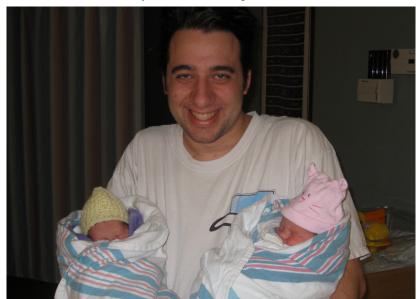

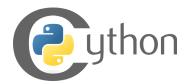

Cython is a language extremely close to Python that allows you to:

- write extremely fast code,
- stay happily oblivious to the Python/C API,
- easily mix Python and C types, and
- use C/C++ libraries from Python with a minimal amount of pain and heartache.

```
In [1]: def mysum(N):
  \ldots: \qquad s \, = \, 0
   ...: for k in range(N):
   \ldots: s += k
   ...: return s
In [2]: %time mysum(10**6)
CPU times: user 0.28 s, sys: 0.00 s, total: 0.29 s
Wall time: 0.29 s
Out[3]: 499999500000L
In [4]: def mysum2(N):
   ...: return sum(range(N))
In [5]: %time mysum2(10**6)
CPU times: user 0.21 s, sys: 0.00 s, total: 0.22 s
Wall time: 0.22 s
Out[6]: 499999500000L
```

```
def mysum_c(N):
    cdef int k
    cdef long long s = 0
    for k in range(N):
        s += k
    return s
So we compile this bit of Cython code, and we have:
In [7]: from examples import mysum_c
In [8]: \%time mysum_c(10**6)
CPU times: user 0.00 s, sys: 0.00 s, total: 0.00 s
Wall time: 0.00 s
Out [9]: 499999500000L
```

```
Yeah, this one is just a wee bit faster:

In [10]: %timeit mysum(10**6)
10 loops, best of 3: 283 ms per loop

In [11]: %timeit mysum_c(10**6)
100 loops, best of 3: 1.22 ms per loop

In [12]: 283/1.22
Out[12]: 231.96721311475412
```

Of course, there are limitations:

In [15]:  $mysum_c(10**10)$ 

OverflowError: long int too large to convert to int

## Outline

- 1 Introduction
- 2 More About Cython
- 3 Cython: The Project
- 4 Questions

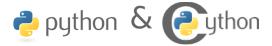

Cython (http://www.cython.org) lets you:

- declare attributes for your classes with C datatypes
- declare methods to take and return C datatypes
- interface with your existing C/C++ libraries

### Cython

No one wants to declare types for all of their objects, and manually allocate and deallocate our C objects – this is one of the reasons we aren't using C in the first place!

We don't have to. The Cython development model:

- Write code in Python.
- Get it working correctly.
- Profile the code.
- Move the inner loops to Cython.

#### Jason Grout:

- > I spent two or three days working on this. Here is the end result: 0.24
- > seconds compared to 150 seconds. Such is the power of Cython :). That's
- > a speedup of a factor of 150.64/0.24=627!

This particular function, because it is so fast now, has become a regular tool in our research and has led to discovering at least one counter-example to a conjecture that was open for several months.

One def to rule them all ...

There are three ways to declare a function in Cython:

- def: The usual Python declaration; uses Python calling conventions, and takes Python types
- cdef: A C declaration; uses C calling conventions, takes Python or C types
- cpdef: The best of both worlds

Different defs for different folks ...

```
Let's see an example:
    def extend_py(self, d):
        self._length += d

cdef extend_c(self, int d):
        self._length += d

cpdef extend(self, int d):
        self._length += d
```

#### Different defs for different folks ...

```
In [3]: %time b.time_test(1, 10**7, 'def')
CPU times: user 1.55 s, sys: 0.00 s, total: 1.56 s
Wall time: 1.57 s
In [5]: %time b.time_test(1, 10**7, 'cdef')
CPU times: user 0.07 s, sys: 0.00 s, total: 0.07 s
Wall time: 0.07 s
In [7]: %time b.time_test(1, 10**7, 'cpdef')
CPU times: user 0.09 s, sys: 0.00 s, total: 0.09 s
Wall time: 0.09 s
```

#### Different defs for different folks ...

```
In [4]: %time for _ in range(10**7): b.extend_py(1) CPU times: user 2.74 s, sys: 0.15 s, total: 2.89 s Wall time: 2.93 s In [6]: %time for _ in range(10**7): b.extend(1) CPU times: user 2.85 s, sys: 0.04 s, total: 2.89 s Wall time: 2.92 s
```

## Cython

Not that you needed any more reasons, but here are a few more amazing things that Cython has to offer:

- Built-in profiling/annotation tools for performance analysis
- Automatic conversion between most Python and C types (whenever it would make sense)
- Cython can also be used to interface with C++ libraries (only a small amount of black magic needed!)

## Outline

- 1 Introduction
- 2 More About Cython
- 3 Cython: The Project
- 4 Questions

#### Cython

Cython is open source, freely available under the Apache License.

Web page: http://www.cython.org Mercurial: http://hg.cython.org Wiki: http://wiki.cython.org

Bugtracker: https://launchpad.net/cython
Mailing list: cython-dev@lists.berlios.de

## There are more than twelve Cython developers ...

- Head developers: Stephan Behnel, Robert Bradshaw
- Dag Sverre Seljebotn (Google Summer of Code 2008): Tight integration of Cython types and buffer types (see PEP 3118), used by Numpy and PIL
- Large, active development community:

```
31 Jan 22:17 Jean-Alexandre Peyroux ☐ [Cython] char* and string object
30 Jan 19:50 Dag Sverre Seljebotn
                                     ☐ [Cython] Warning: python object pointer used
30 Jan 19:55 Dag Sverre Seljebotn
                                     □ [Cython] Warning: python object pointer used
30 Jan 20:26 Lisandro Dalcin
                                        □ [Cython] Warning: python object pointer used
                                          [Cython] Warning: python object pointer used
30 Jan 21:07 Dag Sverre Seljebotn
30 Jan 15:04 Magnus Lie Hetland
                                     □ [Cython] Patch for #196 uploaded
30 Jan 12:09 Magnus Lie Hetland
                                     ☐ [Cython] Fix for #196 (for loop bug)
30 Jan 12:45 Dag Sverre Seliebotn
                                      □ [Cvthon] Fix for #196 (for loop bug)
30 Jan 12:50 Dag Sverre Seliebotn
                                        Cython] Fix for #196 (for loop bug)
30 Jan 12:51 Dag Sverre Seljebotn

    [Cython] Fix for #196 (for loop bug)

30 Jan 12:56 Dag Sverre Seljebotn
                                      -□ [Cython] Fix for #196 (for loop bug)
30 Jan 14:03 Magnus Lie Hetland
                                        □ [Cython] Fix for #196 (for loop bug)
30 Jan 14:11 Magnus Lie Hetland
                                          -□ [Cython] Fix for #196 (for loop bug)
30 Jan 14:23 Dag Sverre Seliebotn

    Cython Fix for #196 (for loop bug)

30 Jan 14:30 Dag Sverre Seliebotn
                                         Cvthon1 Fix for #196 (for loop bug)
                                              [Cython] Fix for #196 (for loop bug)
30 Jan 20:31 Lisandro Dalcin
30 Jan 20:44 Stefan Behnel
                                           Cython] Fix for #196 (for loop bug)
30 Jan 21:06 Dag Sverre Seljebotn

    [Cython] Fix for #196 (for loop bug)

30 Jan 10:53 Dag Sverre Seljebotn
                                     □ [Cython] Refnanny done
30 Jan 14:46 Stefan Behnel

    [Cython] Refnanny done

29 Jan 22:39 Dag Sverre Seljebotn
                                     □ [Cython] FlattenInListTransform again
29 Jan 22:43 Stefan Behnel
                                         [Cython] FlattenInListTransform again
28 Jan 23:06 Dag Sverre Seliebotn
                                     □ [Cython] Range argument unsigned behaviour
29 Jan 22:49 Carl Witty
                                     ☐ [Cython] Range argument unsigned behaviour
30 Jan 09:13 Dag Sverre Seliebotn

    [Cvthon] Range argument unsigned behaviour

28 Jan 14:52 Magnus Lie Hetland
                                     □ [Cython] For loop bug?
28 Jan 16:19 Stefan Behnel
                                      - [Cython] For loop bug?
28 Jan 16:28 Magnus Lie Hetland
                                         - [Cython] For loop bug?
```

## Cython under many names

#### A quick history:

- Cython is a fork of the Pyrex project, started by Greg Ewing (first released in 2002)
- Began life as part of the Sage project (and originally called "SageX"), in 2006
- Lots of outside interest, particularly from Stefan Behnel (who was maintaining another Pyrex fork, lxml)
- Cython first launched in 2007

## Would you like to know more?

There's a lot of interesting stuff I didn't get to talk about ...

- Cython support for built-in types (cdef list ls ...)
- Exposing Cython classes (.pxd files for declarations, ...)
- Automatic coercion between Python types and C/C++ types

### Does it cook breakfast, too?

So there are still a few things not supported in Cython. Most of these are simply just a lack of developer time so far:

- Closures
- Closures
- Closures
- Generators
- Multiple Inheritance (no plan right now . . .)
- Other various bits: http://wiki.cython.org/Unsupported

## Outline

- 1 Introduction
- 2 More About Cython
- 3 Cython: The Project
- 4 Questions

## Any questions?

Thanks for listening!